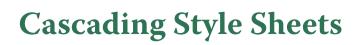

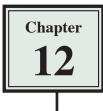

Style sheets allow you to ensure that text is consistently formatted in all pages throughout a site. In DreamWeaver styles are called CASCADING STYLE SHEETS (CSS Styles for short). Cascading means to flow, so a CSS style created in DreamWeaver can flow from one set of text to another in any page. CSS Styles are a more recent web tool so they only work on later browser versions. They are very similar to styles that you may have used in other programs such as Microsoft Word and Adobe InDesign.

A major advantage of styles in DreamWeaver is that you can ensure that text looks the same on all browsers, platforms and pages. You may have noticed that on some web pages the same text looks different in Internet Explorer than it does in Firefox. Styles can be used to overcome this problem.

# **Cascading Style Sheets**

There are two main types of CSS styles:

**Internal Custom Styles:** which apply only to the page that they were created on. **External Custom Styles:** which can apply to all linked pages in a site.

The difference between these two types of styles will be demonstrated in this chapter.

# **Internal Custom Styles**

These are styles that you create from scratch and are only used in the page that they were created in. If you completed Module 1, you have created Internal Custom Styles.

### A Starting a Blank Page

- 1 Load DreamWeaver or close the current files and start a create a new HTML page.
- 2 Set the FILES panel to your TRAVELWISE site and the screen to DESIGNER view.

#### NOTE: If you didn't do Module 1, you can open a different site or create a new one. The activities will work with any site, although it will be an advantage if the site includes a template.

| 🔚 File Edit /view Steat Modily Pormat: Commands Star Wardow Hob 🖩 + O + 🛦 + | Destrato - 10 1 - 11 -                                                                             |
|-----------------------------------------------------------------------------|----------------------------------------------------------------------------------------------------|
| Decision 1.4 / #                                                            | 3 Enter the following text:                                                                        |
| CASCADING STYLE SHEETS<br>We will apply styles todis text in this page only | CASCADING STYLE SHEETS <enter><br/>We will apply styles to the text in this<br/>page only.</enter> |

# **B** Creating the Main Heading Style

The first style will format the main heading.

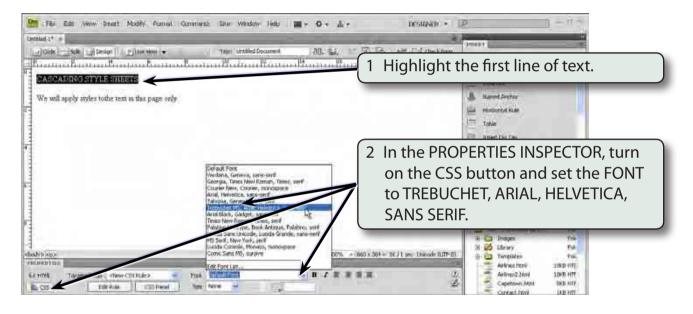

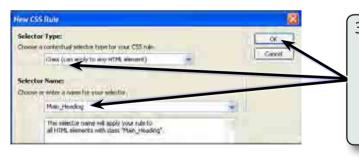

3 In the NEW CSS RULE dialogue box, set the SELECTOR TYPE box to CLASS, in the SELECTOR NAME box enter:

Main\_Heading

and select OK.

# NOTE: Style names must be one word. When you wish to use more than one word the \_ character can be used to combine the words.

# 12

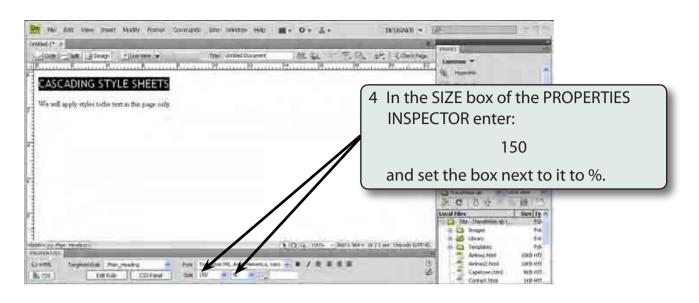

# NOTE: By setting the FONT SIZE to a percentage the text will be resized to one and a half times whatever the default font size is.

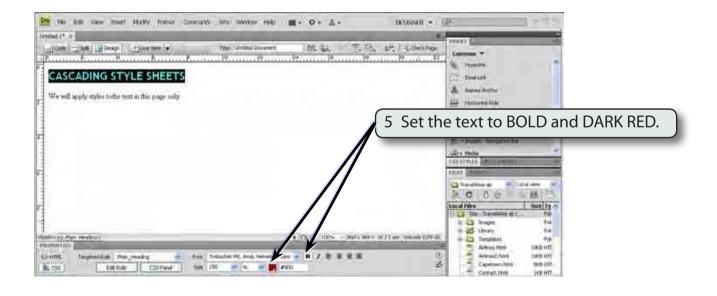

#### **NOTE:** These changes have been stored in the MAIN\_HEADING style.

## C Creating the Body Text Style

The paragraph text on the page can be given a different style.

| Re File Edit View Insert Modily Former Coverands Sites -<br>Instant 11 -<br>Joint Calle La Design - Joint Terms - Theory                              |                                                                                                    |                                                                                                    |
|----------------------------------------------------------------------------------------------------|----------------------------------------------------------------------------------------------------|----------------------------------------------------------------------------------------------------|
| CASCADING STYLE SHEETS                                                                                                    | 10                                                                                                    | 1 Highlight the second line of text.                                                                                                    |
| We will apply system to the section this reason only:                                                                                                 |                                                                                                    | General Ansatz   Hammarka Ander   1711 Salar   Elli - promotion Tala   Bli - promotion Tala   General Ansatz                                                                                                    |
|                                                                                                    | Cover Intercoded<br>texts 20 and 20 and | 2 In the PROPERTIES INSPECTOR set<br>the FONT to ARIAL, HELVETICA, SANS<br>SERIF.                                                                                                    |
| 1000-3-02-     State Set 1       reserve 100-     Feet 100-       training     Tegenol State       tac 05     Ext Field       Ext Field     Ext Field |                                                                                                    | Capational Paral<br>Control Line Articles<br>Capational Paral<br>Control Line Articles<br>Control Line Articles<br>Control L |

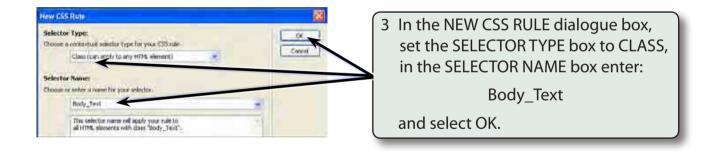

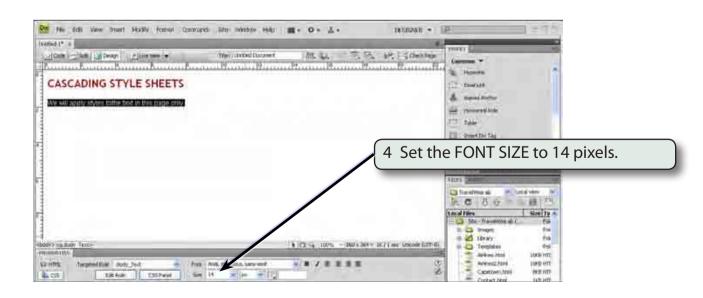

12

### D Looking at the Code

To understand some of the differences between internal and external styles it is advantageous to look at the way the HTML code is being created.

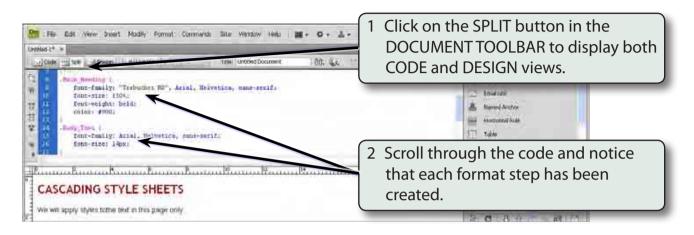

3 Styles can be altered in CODE view.

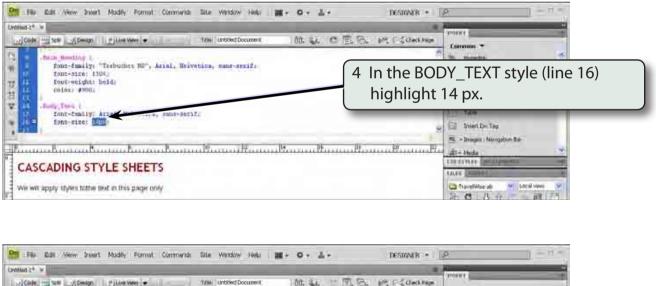

| Color State Design                                                                                                    | In the Indian State State Stat |
|----------------------------------------------------------------------------------------------------|----------------------------------------------------------------------------------------------------|
| Finan Reselved 1<br>Financesting (<br>Financesting) "Transaction Bir", Arial, Melvetica, same-setific<br>font-size: 150%<br>font-weight: hold<br>paleer #900:<br>100<br>100<br>100<br>100<br>100<br>100<br>100<br>100<br>100 | 5 Enter 105% then click in the DESIGN pane and the text should be a little larger.                                                                                                    |
| CASCADING STYLE SHEETS<br>We will apply styles to the text in this page only                                                                                                    | The construction of the construction of the co |